# Contract Records Guide for PEPPM - FY 2022

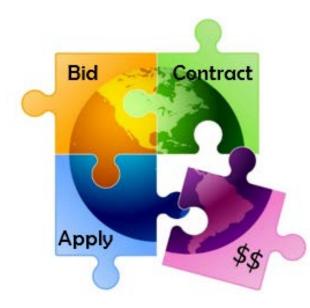

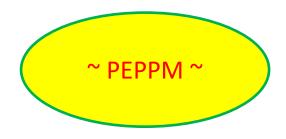

Presented by Julie Tritt Schell PA E-rate Coordinator for the Pennsylvania Department of Education January 2022

#### You are **here** in the E-rate process:

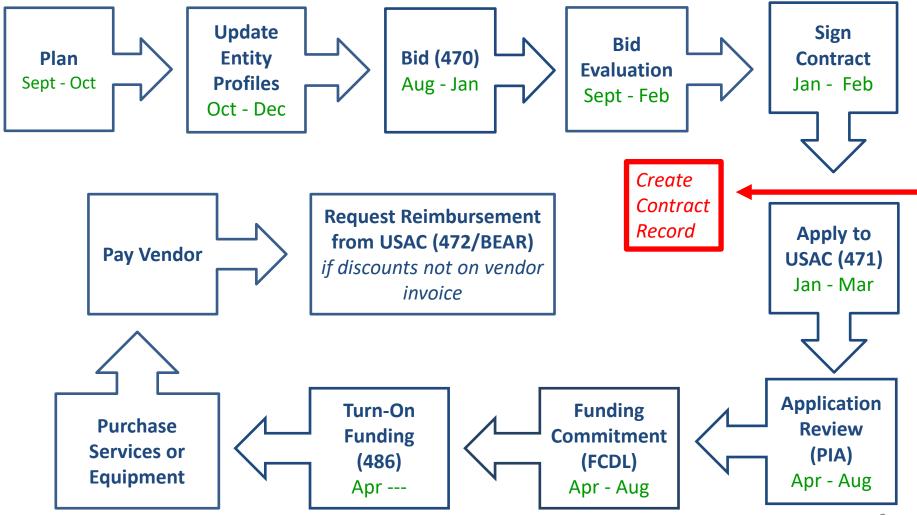

#### **PEPPM-Based Contracts**

- The biggest differences between a 470-based Contract Record and a PEPPM-based Contract Record are:
  - Use all information from the LOCAL contract signed with the vendor, resulting from your PEPPM mini-bid, EXCEPT use the PEPPM 470 # - <u>190000216</u>
    - Use # of bids from your PEPPM Mini-Bid
    - Use signing date of PEPPM mini-bid-based contract
  - Answer a few questions differently
    - State Master Contract, Multi-Award Contract, & Piggyback questions
- In general, a new CR will be created for every new PEPPM-based contract signed with a vendor
- Upload a copy of the District's contract with the vendor
- Look for this symbol on the following pages to identify where PEPPMrelated information must be listed

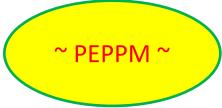

# Purpose of Contract Records

 During the creation of a Form 471, each FRN requires you to indicate how you will be purchasing the requested services – either via a contract, tariff or Month-to-Month (MTM):

| FRN Cont | ract   |                                               |                                                                                                    |
|----------|--------|-----------------------------------------------|----------------------------------------------------------------------------------------------------|
|          |        | FRN being purchase<br>n your Profile; you can | d?<br>add a new Contract at any time. Details about your Tariff and Month-to-Month services will be entered in your |
| Contract | Tariff | Month-to-Month                                |                                                                                                    |

- Instead of entering the bidding/contract information as part of the Form 471 application, this information is entered in EPC as a Contract Record (CR)
  - A single Contract Record is created each time a <u>new</u> contract is signed
  - That Contract Record is then referenced to the applicable FRN
- Create Contract Records in the Contracts Module <u>before</u> starting the Form 471
- No information should be entered in the Contracts Module for MTM FRNs

# When to/Not to Create a New Contract Record

#### When TO Create a New Contract Record

- Newly signed contracts
  - Create a new Contract Record each time you sign a new contract
  - Do not create a CR for each year of the contract
- Errors on previously-submitted Contract Records
  - If you notice that any data in your Contract Record from last year is inaccurate (such as the 470 #, SPIN #, voluntary extensions, etc.), create a new CR and reference the accurate Contract Record on your FRN (ignoring the old one)
  - There is no way to edit an existing Contract Record after it's been submitted
    - Likewise, there's no way to <u>delete</u> a submitted CR (it will just die on the vine)

#### When <u>NOT</u> to Create a New Contract Record

- If you created a Contract Record in a previous year for a multi-year contract, do not create a new one. Just reference the original Contract Record when creating your 471
- If your previous Contract Record contained voluntary extensions, and you wish to exercise one of those extensions for FY 2020, do not create a new CR
  - Simply change the Contract Expiration Date in the FRN when you create your Form 471

#### **Contract Records – Additional Details**

#### • Uploading Actual Contracts in CR

- Although the system asks if you want to upload a copy of your signed contract into EPC, you aren't required to do so
- However, <u>I highly recommend that you upload copies of all signed contracts, including C2</u> <u>contracts</u>, because PIA will likely ask you for them if they're not in your Contract Record
- Contract Expiration Dates
  - The Contract Module doesn't ask for the Contract Expiration Date (CED) -- this data element must be entered in each funding request within the Form 471 itself
  - Why? Because due to voluntary extensions in some contracts, it's possible that the CED can change from year to year

#### PEPPM Mini-Bid-Based Contracts

- If you conducted a PEPPM Mini-Bid (in lieu of a Form 470), refer to this Guide for the data that should be entered in the Contract Module for those contracts
- Except for the PEPPM Form 470 # (<u>190000216</u>), you will rely <u>entirely</u> on the contract information that your district signed with the vendor.

#### • Be Prepared

 It's a good idea to have the information in-hand. Use the CR Data spreadsheet to compile the required data prior to starting the Contract Record

### Where Is the Contract Module?

**My Landing Page** 

From the EPC Landing Page, click on the name of your entity from either location:

- Next to "Welcome"
- Top of My Entities list

| Adm           | versal Service<br>ninistrative Co. | 480<br>Hu     | nding Request Report   FCC<br>6   Appeal   FCC Form 500  <br>rricane Impact Designation<br>ganizations   USAC Website | SPIN Change   Service Substitutio |
|---------------|------------------------------------|---------------|----------------------------------------------------------------------------------------------------|-----------------------------------|
| Notifications | Please select a value              | •             | Status 🛛 💿 All                                                                                                    | anted                             |
| Funding Year  | Select a Funding Year              | -             | O Generated                                                                                                    |                                   |
| Notification  | Description                        | Issued Date   | Generated By                                                                                                    | Generated On                      |
|               |                                    | No items avai | lable                                                                                                    |                                   |

| Entity                         | Entity Number | City      | State | Zip Code       |
|--------------------------------|---------------|-----------|-------|----------------|
| OWEN J ROBERTS SCHOOL DISTRICT | 126238        | POTTSTOWN | PA    | 19465          |
| NORTH COVENTRY ELEM SCHOOL     | 20977         | POTTSTOWN | PA    | 19465          |
| EAST COVENTRY ELEM SCHOOL      | 20979         | POTTSTOWN | PA    | 19465          |
| OWEN J ROBERTS MIDDLE SCHOOL   | 20980         | POTTSTOWN | PA    | 19465          |
| OWEN J ROBERTS HIGH SCHOOL     | 20981         | POTTSTOWN | PA    | 19465          |
|                                |               |           |       | < 1 - 576 10 > |

#### Where Is the Contract Module?

• Then click on Contracts on the top toolbar

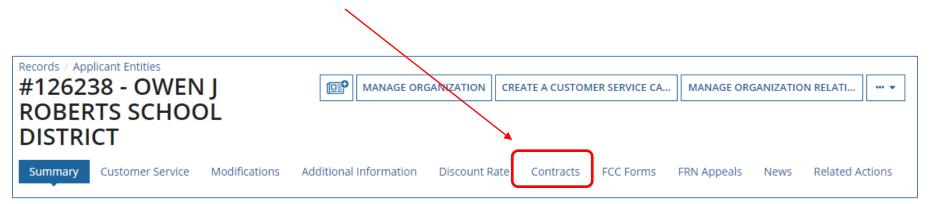

# Navigation to "Manage Contracts"

| Click on the "Manage Con |         |                  |               |                        |               |           |           | tract       | s" button |                  |  |
|--------------------------|---------|------------------|---------------|------------------------|---------------|-----------|-----------|-------------|-----------|------------------|--|
| _                        |         |                  |               |                        |               |           |           |             |           |                  |  |
|                          |         | Blicant Entities | I J ROBEI     | RTS SCHOOL             | DISTRIC       | Т         |           |             |           | IANAGE CONTRACTS |  |
|                          | Summary | Customer Service | Modifications | Additional Information | Discount Rate | Contracts | FCC Forms | FRN Appeals | News      | Related Actions  |  |

| Manage Contracts                                         |                                                                                                    |  |  |  |  |  |  |  |
|----------------------------------------------------------|----------------------------------------------------------------------------------------------------|--|--|--|--|--|--|--|
| Contracts - OWEN J ROBERTS SCHOOL DISTRICT (BEN: 126238) |                                                                                                    |  |  |  |  |  |  |  |
| Use the dropdown f<br>organization.                      | select the type of contract you would like to edit or remove. Click the Add a New Contract button at any time to create a new contract for your |  |  |  |  |  |  |  |
| Contract Ty                                              | My Contract Drafts                                                                                                    |  |  |  |  |  |  |  |
| My Contract Draft<br>You have no co                      | tract drafts for this organization. Click the Add a New Contract button to create a new contract.                                               |  |  |  |  |  |  |  |
| CLOSE                                                    | ADD A NEW CONTRACT EDIT DELETE                                                                                                    |  |  |  |  |  |  |  |
|                                                          |                                                                                                    |  |  |  |  |  |  |  |
| Click                                                    | on the "Add a New Contract" button                                                                                                    |  |  |  |  |  |  |  |

# **Contract Information**

#### **Create Contract**

| OWEN J ROBERTS SCHOOL DISTRICT (BEN: 126238) - 2022 Zones - Switches - Contract ID # |                                                      |  |  |  |  |  |  |
|--------------------------------------------------------------------------------------|------------------------------------------------------|--|--|--|--|--|--|
|                                                                                      |                                                      |  |  |  |  |  |  |
| Contract Information Establishing FCC Form Service Provi<br>470                      | A descriptive nickname of contract will help you     |  |  |  |  |  |  |
| Here you will enter preliminary information about this contract, as well as          | identify it later. Hint: Use a really good nickname! |  |  |  |  |  |  |
| Contract Information                                                                 | For example: "Year contract signed – Vendor Name     |  |  |  |  |  |  |
| Enter a nickname to easily identify this contract 🔞 *                                | - service/equipment type"                            |  |  |  |  |  |  |
| 2022 – Zones - Switches                                                              | "2022 – Zones – Switches"                            |  |  |  |  |  |  |
| Contract Number 🕜                                                                    |                                                      |  |  |  |  |  |  |
| ~ optional ~                                                                         | Enter contract number, N/A or leave blank. This is   |  |  |  |  |  |  |
|                                                                                      | optional                                             |  |  |  |  |  |  |
| CANCEL                                                                               | SAVE & CLOSE SAVE & CONTINUE                         |  |  |  |  |  |  |

# **Contract Uploads**

EPC allows you to, but does not require you, to upload a copy of your contract.

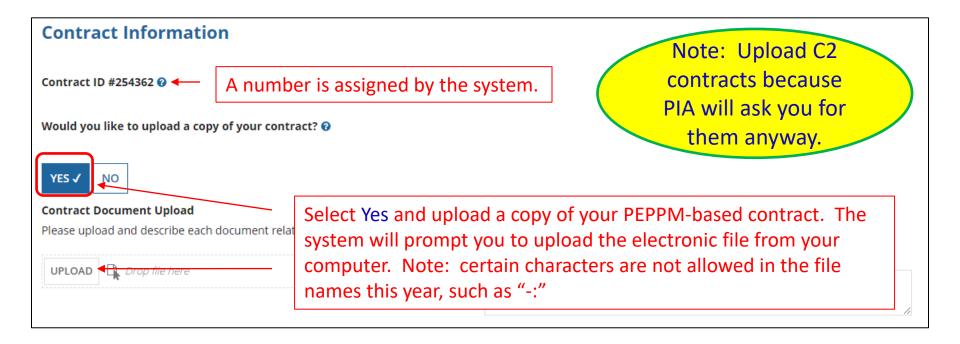

# **Contract Uploads**

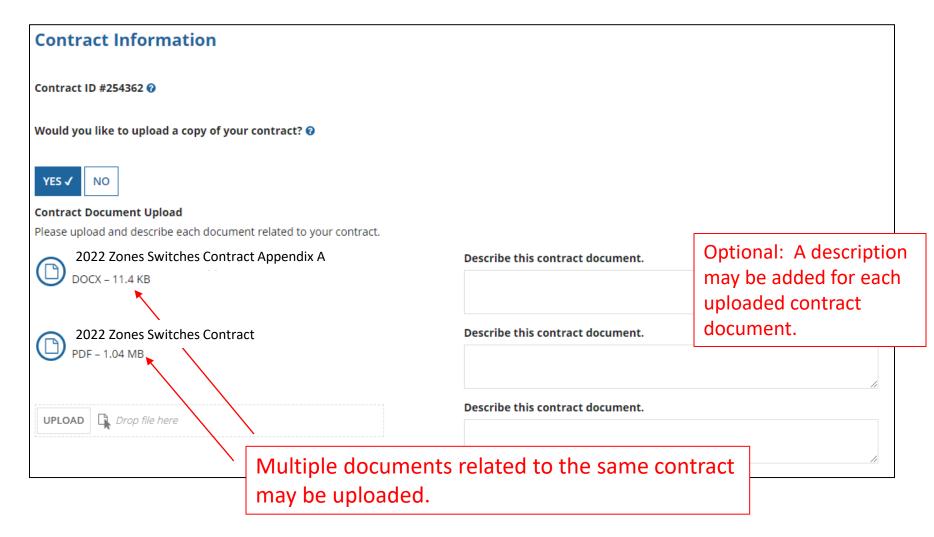

# **Contract Information**

| Contract Information                                           |                                                                                                    | ~ PEPPM ~                                                                                     |  |
|----------------------------------------------------------------|----------------------------------------------------------------------------------------------------|-----------------------------------------------------------------------------------------------|--|
| Is this contract based on a State Master Contract?<br>YES ✓ NO | Based o                                                                                                    | n a State Master Contract? Answer Yes if<br>contract resulting from a PEPPM Mini-Bid<br>ment. |  |
| Is this contract based on a multiple award schedul             | e? 🕜                                                                                                    |                                                                                               |  |
| YES ✓ NO                                                       | Based on a Multiple Award Schedule? Answer Yes<br>this is a contract resulting from a PEPPM Mini-Bid<br>procurement. |                                                                                               |  |

# **Contract Information**

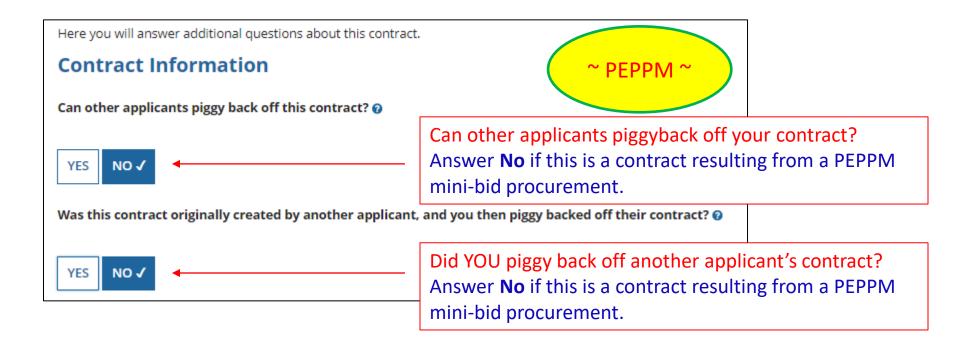

# Establishing Form 470/# Bids

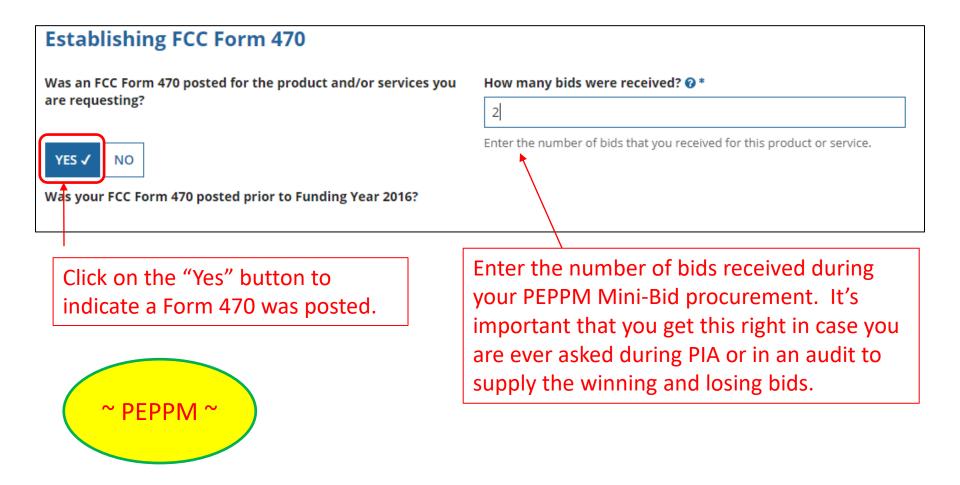

# Establishing Form 470 – Tricky!

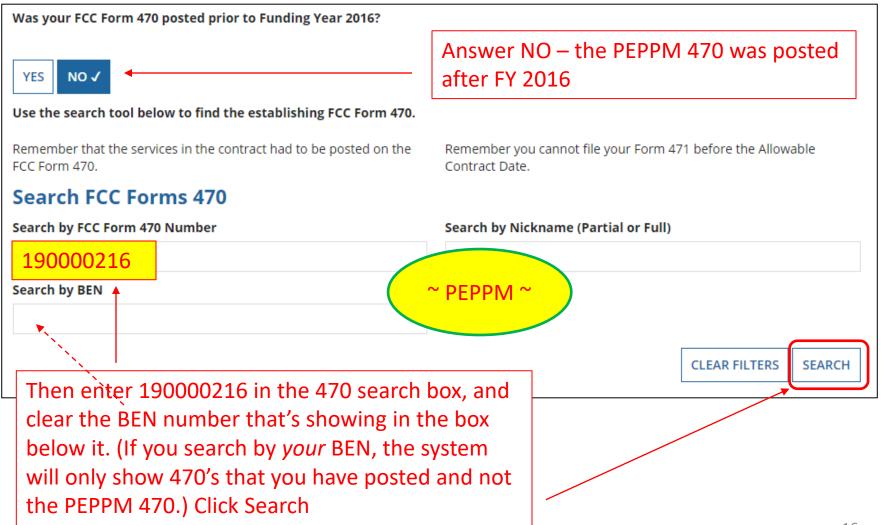

#### Searching EPC for the Establishing Form 470

| a    | rch FCC Fo             | rms 470                       |                 |          |                                                                            |                               |                                                                                                    |                                                |
|------|------------------------|-------------------------------|-----------------|----------|----------------------------------------------------------------------------|-------------------------------|----------------------------------------------------------------------------------------------------|------------------------------------------------|
| rcl  | h by FCC Form 4        | 70 Number                     |                 |          | Search by Nickname                                                         | e (Partial or Full)           |                                                                                                    |                                                |
| 900  | 00216                  |                               |                 |          |                                                                            |                               |                                                                                                    |                                                |
| arcl | h by BEN               |                               |                 |          |                                                                            |                               |                                                                                                    |                                                |
|      |                        |                               |                 |          |                                                                            |                               |                                                                                                    |                                                |
| -    |                        |                               | . C             |          | 4.470                                                                      |                               | CLEAR FILTERS                                                                                                    | SEARCH                                         |
|      | hen select             | the check b                   | ox for th       |          | VI 470.                                                                    |                               |                                                                                                    |                                                |
|      | FCC Form<br>470 Number | Nickname 1                    | Funding<br>Year | BEN      | BEN Name                                                                   | Allowable<br>Contract<br>Date | Service Type                                                                                                    |                                                |
|      | 190000216              | PA State<br>PEPPM<br>Contract | 2019            | 17000299 | PA State PEPPM<br>Consortium (Central<br>Susquehanna<br>Intermediate Unit) | 8/29/2018                     | Basic Maintena<br>Internal Conne<br>Data Transmiss<br>and/or Internet<br>Internal Conne<br>Managed Intern<br>Broadband Ser | ctions;<br>sion<br>: Access;<br>ctions;<br>nal |

# **Service Provider Information**

#### Account Number (e.g., billed telephone number)

~ optional ~

If your service provider has given you one or more Account Numbers, please enter them.

Please select the service provider for this contract using the search below.

#### **Search Service Providers**

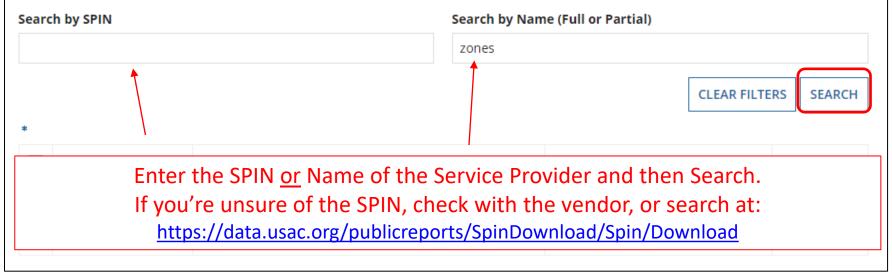

Enter account number if you have one. Optional field that may be left blank.

#### **Service Provider Information**

Results matching the criteria you used will appear in a list. Select correct SPIN or clear filter and search again.

| Search Service Providers |           |                                    |                                  |                   |             |              |  |  |
|--------------------------|-----------|------------------------------------|----------------------------------|-------------------|-------------|--------------|--|--|
| Search by SPIN           |           |                                    | Search by Name (Full or Partial) |                   |             |              |  |  |
|                          |           |                                    | zones                            |                   |             |              |  |  |
| *                        |           |                                    |                                  |                   | CLEAR FILTE | RS SEARCH    |  |  |
|                          | SPIN      | Name                               |                                  | Doing Business As |             | State        |  |  |
|                          | 143005694 | Multiple Zones International, Inc. |                                  |                   |             | WA           |  |  |
| ~                        | 143030023 | Zones Corporate Solutions, Inc.    |                                  |                   |             | WA           |  |  |
|                          |           |                                    |                                  |                   |             |              |  |  |
| BAC                      | K CANCEL  |                                    |                                  | SAVE &            | CLOSE SAV   | E & CONTINUE |  |  |

#### **Contract Dates**

Generally, PEPPM-related contracts are not multi-year contracts so select No.

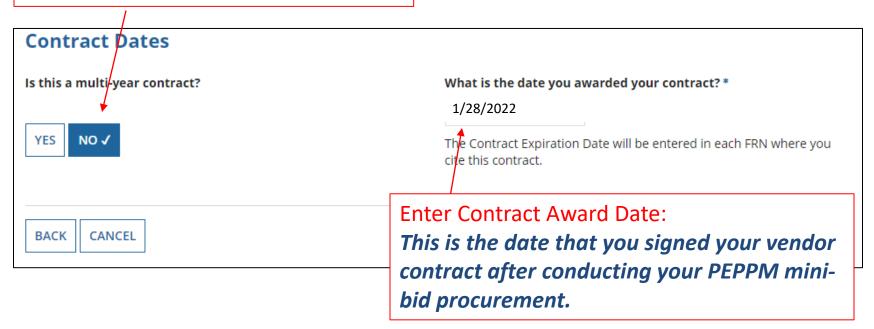

# **Contracts w/Limited Extensions**

Generally, PEPPM-related contracts will NOT have voluntary extensions.

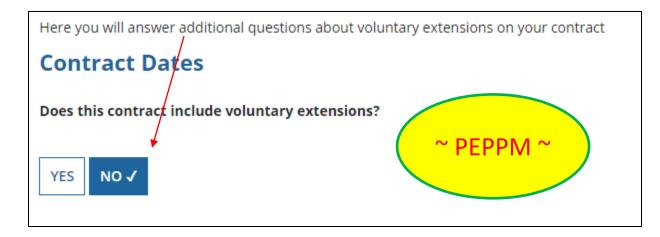

# **Pricing Confidentiality**

Always select "No" to indicate there is no legal restriction to prevent the publication of the pricing information for the contract. (*There must be an actual statute in place in order to answer "Yes."* It is not permissible for the vendor to simply state that their pricing is confidential.)

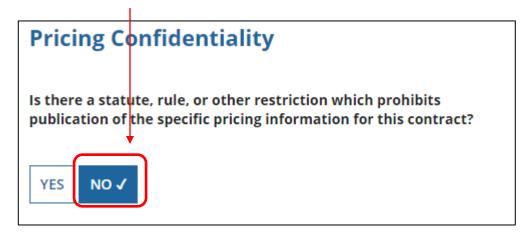

# **Confirmation Page**

A summary page with the contract information will be displayed.

If the information needs to be revised, select "Save and Close" and you can then retrieve the draft information and edit it.

If the information is correct, and you want to finalize the submission, select "Complete."

Word of Caution: Once submitted, the information cannot be deleted or revised.

#### OWEN J ROBERTS SCHOOL DISTRICT (BEN: 126238) 2020 Zones Switches

Last Saved: 2/7/2019 9:22 AM EST

| Contract Information                           | n Establishing FCC Form 470                 | Service Provider        | Contract Dates                         | Pricing Confidentiality       | Confirmation |
|------------------------------------------------|---------------------------------------------|-------------------------|----------------------------------------|-------------------------------|--------------|
| ease review the informa                        | ation and submit the information below to   | complete this contract. |                                        |                               |              |
| Contract Inform                                | nation                                      |                         |                                        |                               |              |
| Nickname                                       | 2022 Zones Switches                         |                         | Contract ID                            | 254362                        |              |
| Can Other                                      | No                                          |                         | Contract Number                        |                               |              |
| Applicants Piggy<br>Back Off This<br>Contract? |                                             |                         | Based on a State<br>Master Contract?   | Yes                           |              |
| Piggy Backed Off Another Contract?             | No                                          |                         | Based on a Multiple<br>Award Schedule? | Yes                           |              |
| Establishing FC                                | C Form 470                                  |                         |                                        |                               |              |
| Establishing FCC #<br>Form 470                 | #190000216                                  |                         | Number of Bids<br>Received             | 2                             |              |
| Service Provide                                | er                                          |                         |                                        |                               |              |
| Service Provider 2                             | Zones Corporate Solutions, Inc. (SPIN: 1430 | )30023)                 | Account Number                         | ~ optional ~                  |              |
| Contract Dates                                 |                                             |                         |                                        |                               |              |
| Award Date                                     | 1/28/2022                                   |                         | Multi-Year Contract?                   | No                            |              |
| Includes Voluntary N<br>Extensions?            | No                                          |                         |                                        |                               |              |
| Pricing Confide                                | ntiality                                    |                         |                                        |                               |              |
| There is no rule, sta                          | tue, or other restriction which p           | rohibits publicatio     | n of the specific pric                 | ing information for this cont | ract.        |
| Supporting Doc                                 | cuments                                     |                         |                                        |                               |              |

#### Document Description 2020 Zones Switches Contract Image: Contract Switches Contract Switches Contra

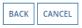

# List of Submitted Contract Records

| Records / Applicant Entities #126238 - OWEN J ROBERTS SCHOOL DISTRICT                                                               |                 |                                                         |            |      |  |  |  |  |
|----------------------------------------------------------------------------------------------------|-----------------|---------------------------------------------------------|------------|------|--|--|--|--|
| Summary Customer Service Modifications Additional Information Discount Rate Contracts FCC Forms FRN Appeals News<br>Related Actions |                 |                                                         |            |      |  |  |  |  |
| Submitted Contracts                                                                                                    |                 |                                                         |            |      |  |  |  |  |
| Contract ID                                                                                                    | Contract Number | Contract Nickname                                       | Award Date |      |  |  |  |  |
| 254362                                                                                                    |                 | 2022 Zones Switches                                     | 1/28/2020  | View |  |  |  |  |
| 130211                                                                                                    |                 | 2017 - Cisco Wireless/Switches - Zones                  | 2/27/2017  | View |  |  |  |  |
| 70344                                                                                                    |                 | 2016 - Cisco - Zones Contract                           | 4/25/2016  | View |  |  |  |  |
| 8723                                                                                                    |                 | 2016 - Owen J Roberts - Sunesys Fiber Contract          | 2/24/2014  | View |  |  |  |  |
| 8719                                                                                                    |                 | FY2016 - Owen J Roberts - Internet - Chesconet Contract | 2/22/2016  | View |  |  |  |  |

Submitted contracts appear in the Contracts Records List and will be available for selection when filing a Form 471.

# Editing or Deleting a *Draft* Contract

From your Landing Page, select Entity Name, then "Contract" and then "Manage Contracts." The list of draft contracts will appear. Check the box for the draft and select "Edit" or "Delete." Note: <u>Submitted</u> contracts cannot be edited or deleted.

#### **Manage Contracts**

#### **Contracts - OWEN J ROBERTS SCHOOL DISTRICT (BEN: 126238)**

Use the dropdown to select the type of contract you would like to edit or remove. Click the Add a New Contract button at any time to create a new contract for your organization.

| _        |    | -   |     | _  |    |
|----------|----|-----|-----|----|----|
| <b>C</b> | on | tra | ct. | TV | no |
| - U      | υn | ua  | cι  |    | De |
|          |    |     |     |    |    |

e My Contract Drafts

#### **My Contract Drafts**

The grid below contains all of your draft contracts created for this organization.

- To edit a draft contract, select 1 contract from the grid and click the Edit button at the bottom of the form.
- To delete a draft contract, select up to 5 contracts from the grid and click the Delete button at the bottom of the form.

| ~   | Contract ID | ţ | Contract Number | Contract Nickname            | Created      | Last Modified       |
|-----|-------------|---|-----------------|------------------------------|--------------|---------------------|
|     | 254420      |   |                 | 2022 Zones Switches Contract | 1/23/2022    | 1/23/2022           |
|     |             |   |                 |                              |              |                     |
| CLO | SE          |   |                 |                              | ADD A NEW CO | INTRACT EDIT DELETE |